## **GPIO-Addon Modul**

Dieses Erweiterungsmodul für GPIO-Ports, besitzt einen Chip mit 8 Leistungstreiber für 8 Ausgänge bis 500mA zum Schalten von Verbrauchern und Weichen.

Das GPIO-Addon erhöht die maximal verwendbare Ausgangsspannung und den Strom von 5V und 10mA der GPIO-Ports, auf bis zu 30V und 500mA je Port (Maximalwerte). Für größere Ströme könnten auch einzelne Ports parallel geschaltet werden. In diesem Fall muss aber sichergestellt werden, dass die entsprechenden GPIO Ports, in jedem Fall immer gleichzeitig den selben Pegel aufweisen und nicht gegeneinander arbeiten! Alle Lasten werden beim GPIO-Addon gegen Masse geschaltet. Es können sowohl induktive Lasten (z.B. Weichenspulen, Motore mit einer Laufrichtung) oder ohmsche Lasten (z.B. Glühbirnen, LEDs mit höheren Betriebsströmen) betrieben werden. Die für induktive Lasten notwendigen Freilaufdioden sind bereits in den Treiberbausteinen verbaut. Die Baugruppe benötigt für den Einsatz eine eigene Spannungsversorgung die von Ihren angeschlossenen Verbrauchern abhängig ist (max. 30V). Die Ansteuerung erfolgt über das 16-polige Flachbandkabel und wird mit einen der beiden GPIO-Ports auf den Baugruppen verbunden. Welche Baugruppen für den Anschluss des GPIO-Addon Modul geeignet sind, entnehmen Sie aus der Kompatibilitätsliste.

> **Hinweis:** Die GPIO-Addon Baugruppe ist nur für den Einsatz auf GPIO-Ports geeignet. Ein Aufstecken auf PowerAusgängen kann zum Defekt der Baugruppen führen!

## **Kompatibilität**

funktioniert mit dieser Baugruppe

**Standing funktioniert nicht mit dieser Baugruppe** 

 Betrieb möglich, beim Verbinden mit Baugruppe auf die Pinbelegung achten (kein genormter Stecker)

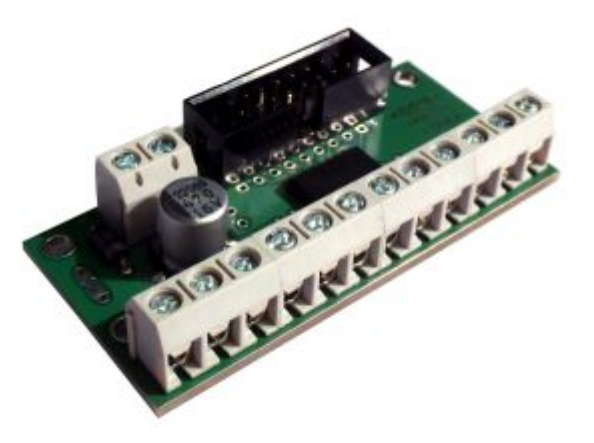

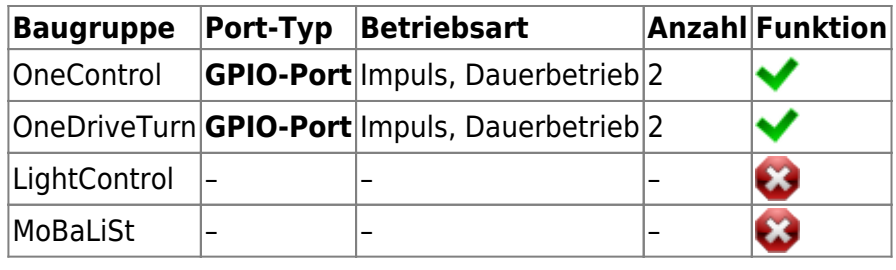

## **Anwendungen**

## **Schalten von Verbrauchern**

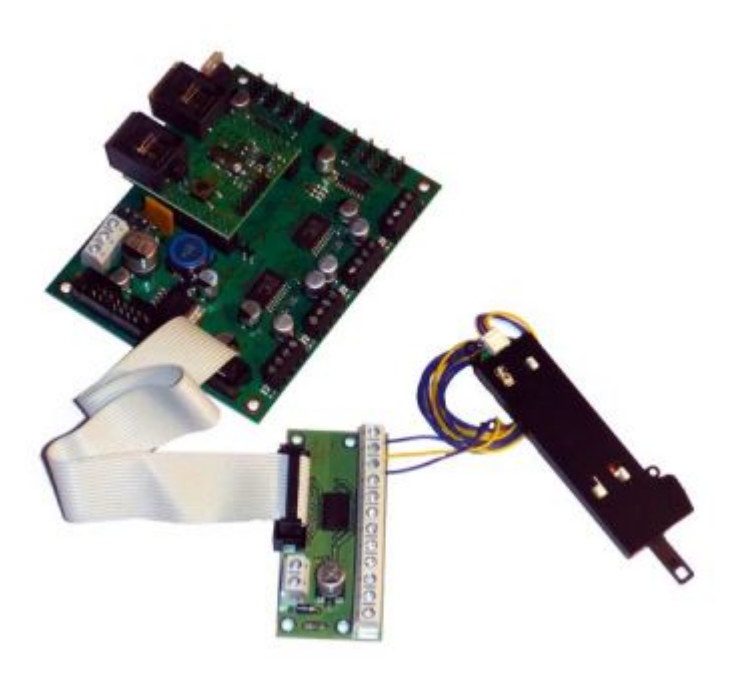

 Das GPIO-Addon Modul verfügt über 8 Ausgänge mit je 500mA Strom zum Schalten von Lasten, Glühbirnen bzw. Weichenantriebe. Damit lassen sich auch größere Verbraucher über die GPIO-Ports [e](https://forum.opendcc.de/wiki/lib/exe/detail.php?id=gpioaddon&media=addonmodule:gpio_addon_einsatz_01_web.jpg)in- und ausschalten.

Das Modul benötigt eine externe Spannungsversorgung für das Schalten der angeschlossenen Lasten. Sie können dafür ein eigenes Steckernetzteil verwenden oder die Versorgung von der OneControl bzw. OneDriveTurn parallel verwenden.

Weitere ausführliche Informationen zu der Herz8-Addon Baugruppe finden Sie im Handbuch.

Aus der Abbildung entnehmen Sie die verschiedenen Anschlussszenarien für das GPIO-Addon Modul.

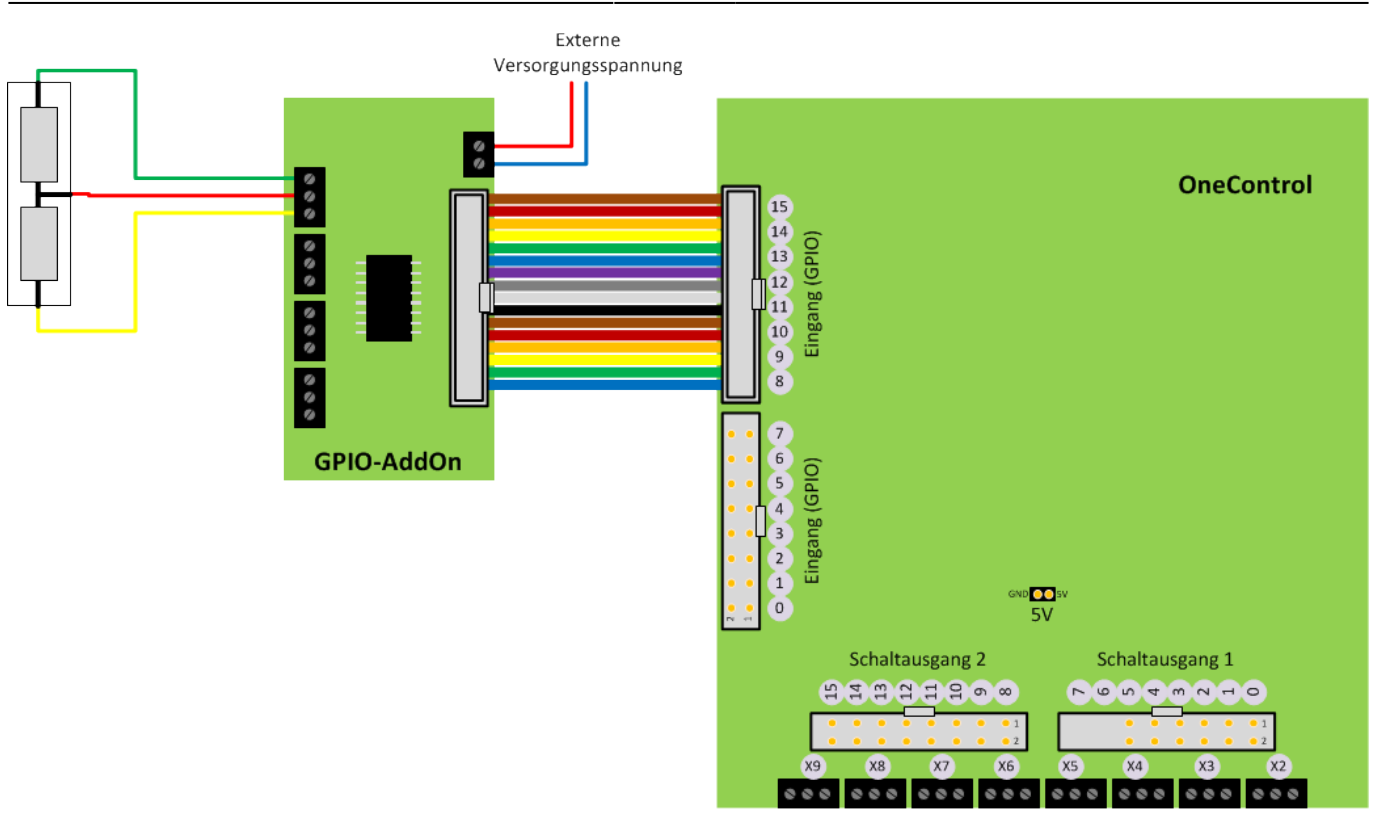

**Link zur Webseite:** [http://www.fichtelbahn.de/gpio\\_addon.html](http://www.fichtelbahn.de/gpio_addon.html)

**Link zum GPIO-Addon Handbuch:** [http://www.fichtelbahn.de/pdf/gpio\\_addon\\_manual.pdf](http://www.fichtelbahn.de/pdf/gpio_addon_manual.pdf)

From: <https://forum.opendcc.de/wiki/>- **BiDiB Wiki**

Permanent link: **<https://forum.opendcc.de/wiki/doku.php?id=gpioaddon>**

Last update: **2016/07/05 10:52**

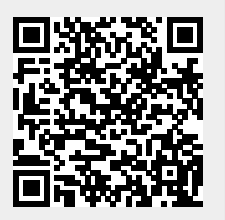